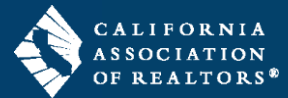

zipForm® Plus Broker Edition offers many powerful tools to allow Administrators to manage their Brokerage accounts. Administrative features are available through the Admin Tools menu in the top navigation bar of your zipForm® Plus account.

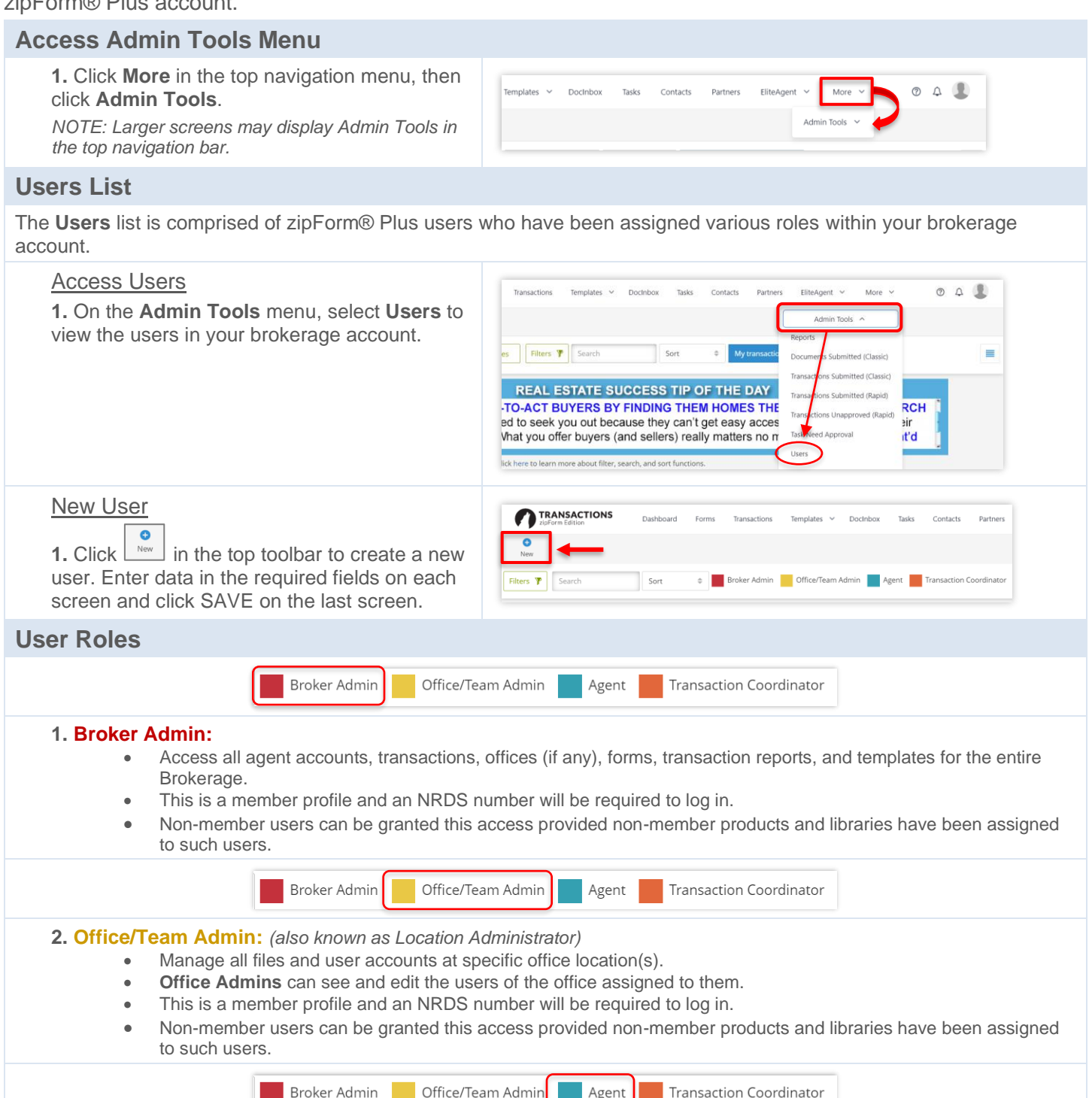

## **3. Agent:**

- An individual user who can create transactions and manage their personal files.
- **Office Admins** can see agent transactions and templates but are not able to view the agent's contacts.
- This is a member profile and an NRDS number will be required to log in.

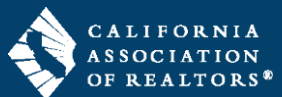

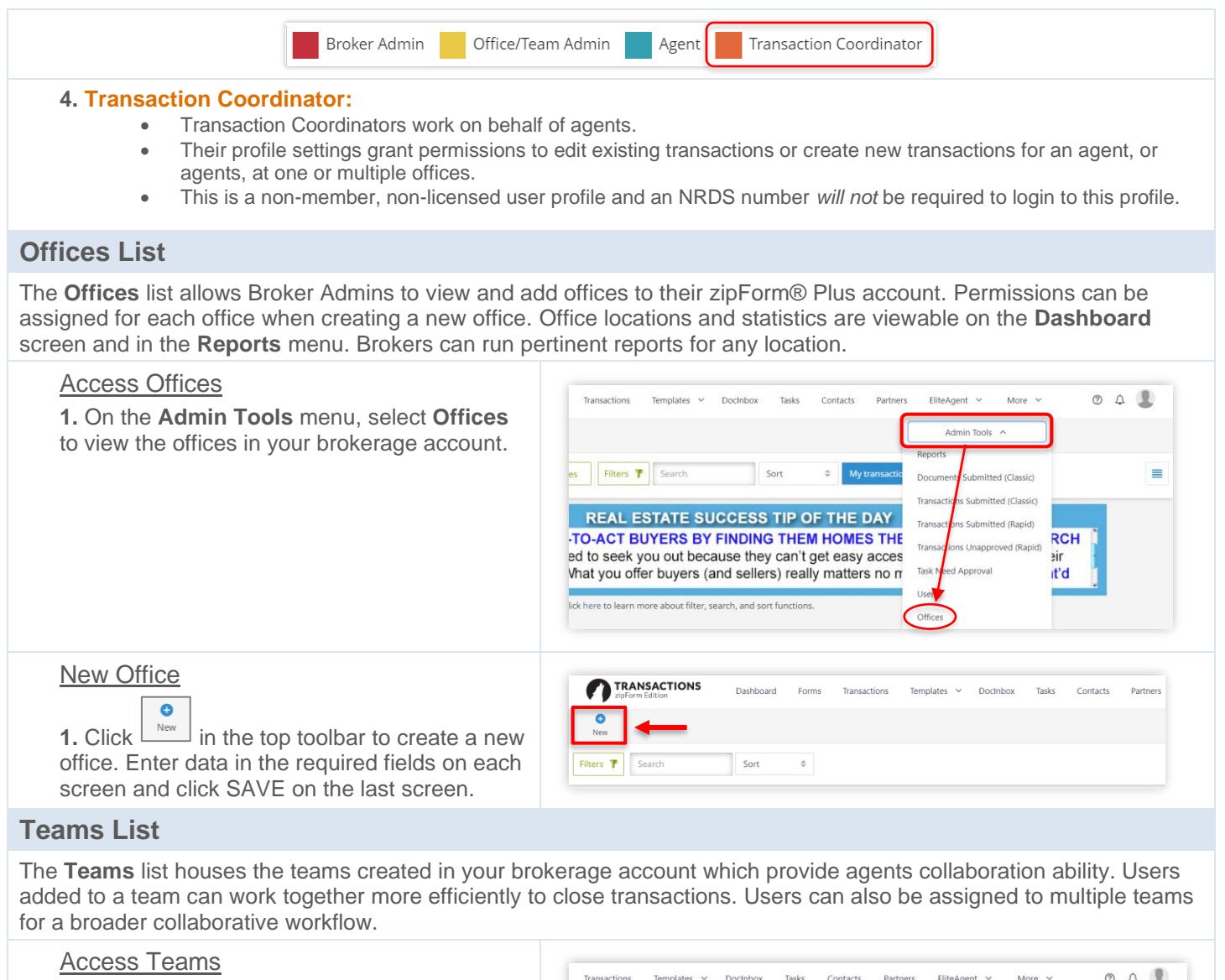

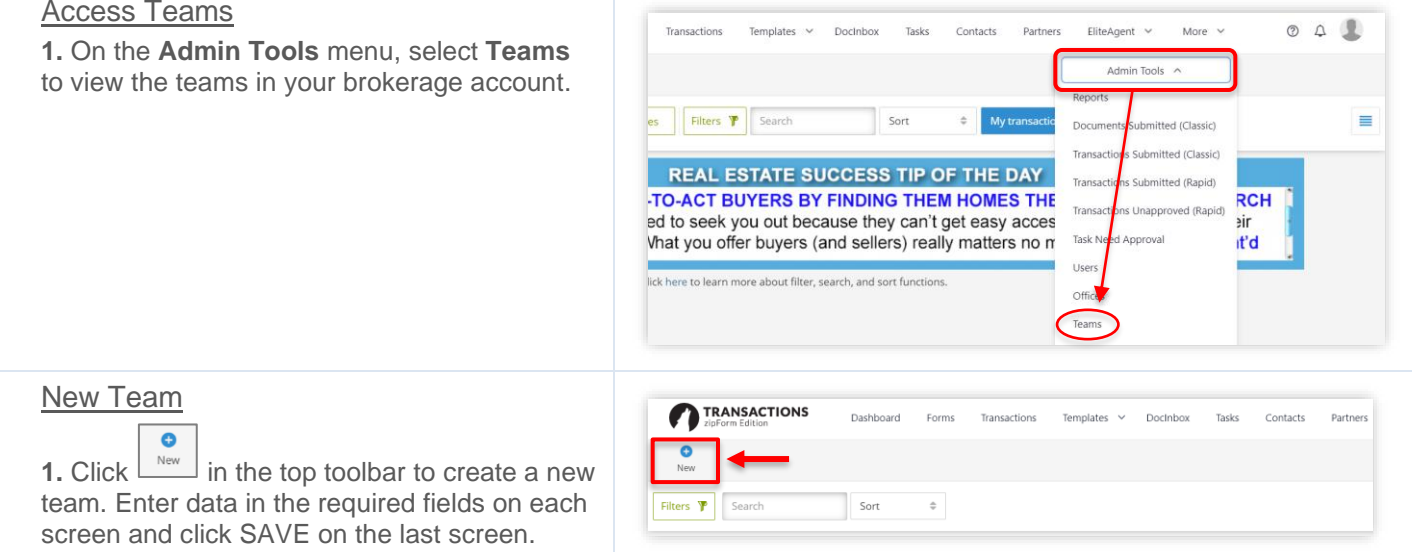